**Centro Tecnológico de Entrenamiento y Capacitación**

## **Moodle**

Moodle es un LMS diseñado para crear cursos en línea de alta calidad y entornos de aprendizaje virtuales, siendo el objetivo generar una experiencia de aprendizaje enriquecedora. Este curso de capacitación es dictado en nuestras oficinas en Quito en nuestras modalidades regular o abierta, personalizado, y corporativo. Además para el resto de Ecuador esta disponible en nuestra modalidad virtual.

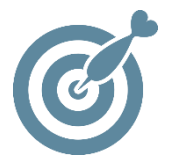

#### **Objetivo**

Conocer y aplicar la instalación adecuada de **Moodle** en el ambiente web, así como su conocer y configurar de forma adecuada la administración del Moodle con el fin de poder diseñar y desarrolla una aula virtual.

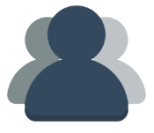

#### **¿A quién está destinado?**

El curso está orientado a todo el persona que necesite crear y gestionar entornos virtuales de educación.

ETEC

#### **Conocimientos Previos**

Conocimientos solventes en el manejo de informática, como del uso de internet, y correo electrónico.

## **www.cetececuador.com**

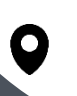

Dirección: Contacto: Contacto: Contacto: Contacto: Contacto: Correo electrónico: Correo electrónico: Contacto: Contacto: Contacto: Contacto: Contacto: Contacto: Contacto: Contacto: Contacto: Contacto: Contacto: Contacto: C Av. Atahualpa Oe2-48 y Hernando de la Cruz (Sector UTE) - Edificio CETEC

(02)2433-940 / 3317-406 0958868001 / 0982315897

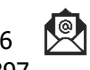

**[info@cetececuador.com](mailto:info@cetececuador.com)**

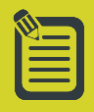

# Contenido

#### **1. Introducción e Instalación**

1.1. Introducción conceptual al elearning 1.2. Los estándares en el e-Learning 1.3. Historia y filosofía de moodle 1.4. Moodle 3.x: Principales características y mejoras 1.5. Instalación

#### **2. Entorno**

2.1. El entorno de un curso 2.2. Configuración y personalización de Moodle 3.x 2.2.1. Configuración de la apariencia gráfica de Moodle: instalación de temas 2.2.2. Configuración de la portada / entorno inicial de Moodle

#### **3. Bloques**

3.1. El bloque Navegación 3.2. El bloque Administración 3.3. Otros bloques integrados por defecto 3.4. Organización y gestión de bloques 3.5. Instalación y Configuración de plugins

#### **4. Creación y Configuración De Curso**

4.1. Gestión de categorías y subcategorías 4.2. Creación de cursos

4.3. Configuración del curso

4.4. Copias de seguridad

4.5. Reiniciar un curso 4.6. Importar datos de otro curso

#### **5. Gestión de Usuarios**

5.1. Gestión de usuarios: alta, baja y edición 5.2. Matricular usuarios 5.3. Roles y permisos 5.4. Asignación de profesores y alumnos 5.5. Panel de participantes 5.6. Gestión de grupos y agrupamientos

#### **6. Contenidos**

- 6.1. Inserción de contenidos
- 6.2. El editor HTML
- 6.3. Gestión de archivos
- 6.4. Títulos para los temas
- 6.5. Agregar recursos

#### **7. Actividades**

- 7.1. Consultas
- 7.2. Encuestas
- 7.3. Módulo de encuesta
- 7.4. Cuestionarios
- 7.5. Tareas
- 7.6. Lección

#### **8. Herramientas de Comunicación**

- 8.1. Blogs
- 8.2. Foros
- 8.3. Chats
- 8.4. Mensajería instantánea

## **www.cetececuador.com**

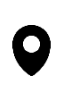

Dirección: Contacto: Contacto: Contacto: Contacto: Contacto: Contacto: Correo electrónico: Contacto: Av. Atahualpa Oe2-48 y Hernando de la  $(02)2433-940/3317-406$ Av. Atahualpa Oe2-48 y Hernando de la Cruz (Sector UTE) - Edificio CETEC

(02)2433-940 / 3317-406 0958868001 / 0982315897

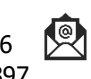

**[info@cetececuador.com](mailto:info@cetececuador.com)**